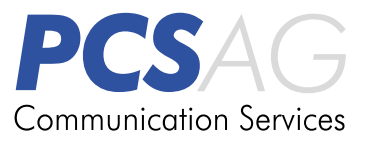

# **iHotsearch** Tool zum Optimieren von Suchprozessen

**Für einen schnellen Zugriff auf bereits archivierte Dokumente direkt aus der Sage-Anwendung heraus und generell zur Unterstützung bei Suchvorgängen hat die PCS AG ein nützliches Tool entwickelt.** 

#### **Einsatzbereiche**

- <sup>g</sup> kaufmännische Software-Systeme in Kombination mit Dokumenten-Archiv-Suche
- alle Archivsysteme mit Suchfunktion
- Google
- Duden Online, Wikipedia (für Recherche-Arbeiten, Texter, Journalisten, etc.)
- <sup>g</sup> Übersetzungstools, wie z.B. LEO

# **Die neue Abkürzung für "Suche" heißt iHotsearch**

iHotsearch ist insbesondere als Suchtool für Archivsysteme geeignet und bereits erfolgreich erprobt ist der Einsatz bei der Suche nach Dokumenten in windream aus der Sage Classic/Office Line-Umgebung. iHotsearch reicht Informationen aus Textfeldern automatisch an die Suchfunktion in windream weiter, welches diese ohne Umwege direkt verarbeitet und Ergebnisse liefert.

### **Eine Tastenkombination für´s schnelle Suchen: Alt + F12**

Textfeld in Sage selektieren, mit der Hotkey-Tastenkombination "Alt + F12" (variabel) iHotSearch aktivieren und in der windream-Umgebung werden alle Ergebnisse gelistet.

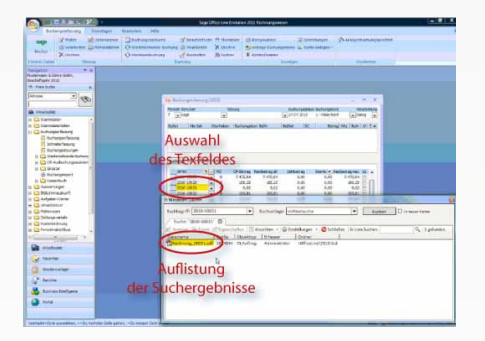

*Schnellsuche mit iHotsearch in der Sage Office Line mit windream als Suchprovider* 

Neben Sage-Dokumenten kann man iHotsearch auch auf alle anderen auf SQL Server-basierende ERP-Dokumente anwenden.

#### **Googlen mit Höchstgeschwindigkeit**

iHotSearch lässt sich auch auf alle anderen Suchprovider anwenden und hilft selbst Google noch auf die Sprünge.

Hier wird die Auswahl – der Inhalt von Textfeldern oder ganzen Fenstern – ebenfalls direkt in die Google-Suche eingefügt – ohne den Umweg über "Strg Copy + Strg Paste" gehen zu müssen.

## **Vorteile mit iHotsearch**

#### **iHotSearch spart Zeit.**

Wer häufiger nach Dokumenten sucht, nach Begriffen googlen muss, etc. kommt mit iHotsearch schneller und bedeutend bequemer zum Ergebnis.

#### **Testen Sie iHotsearch**

Eine Trial-Version finden Sie unter **www.pcs-ag.de/produkte/ihotsearch**